# **Stichwortverzeichnis**

# **A**

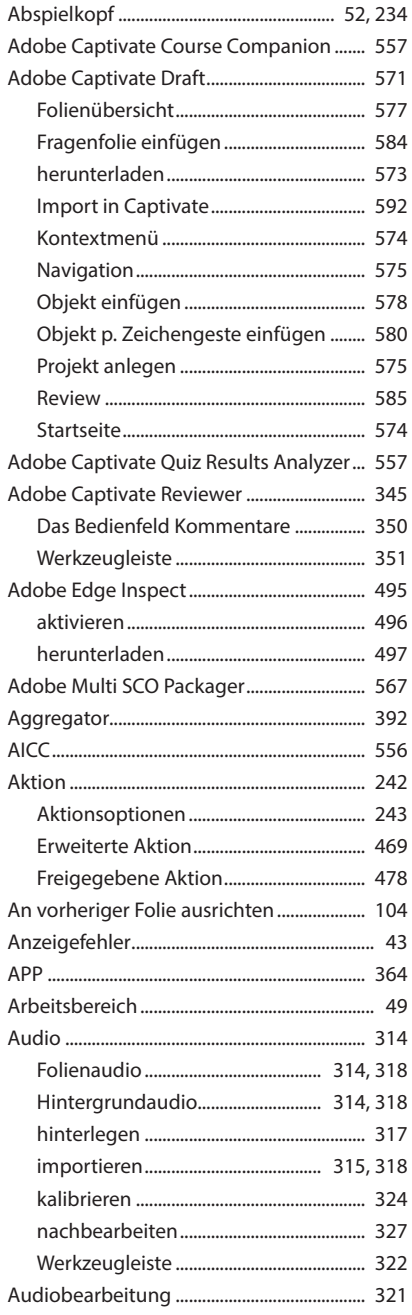

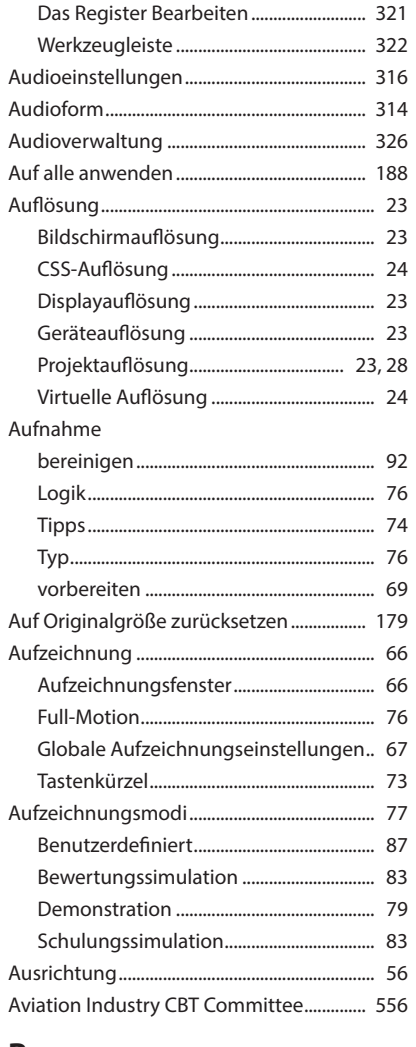

#### **B**

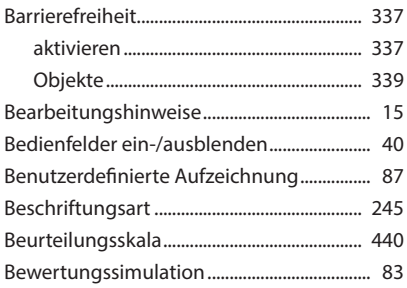

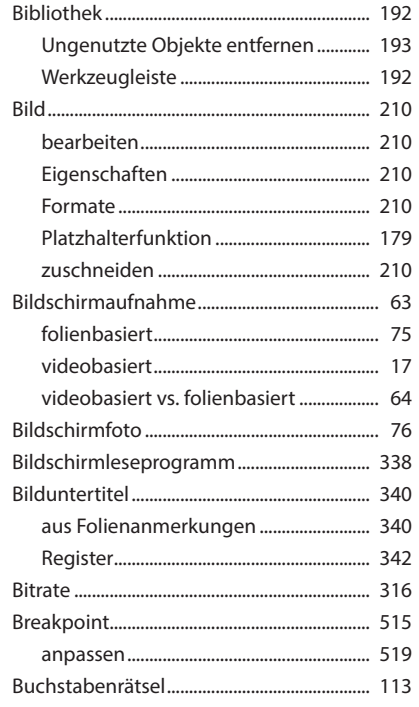

# $\mathsf{C}$

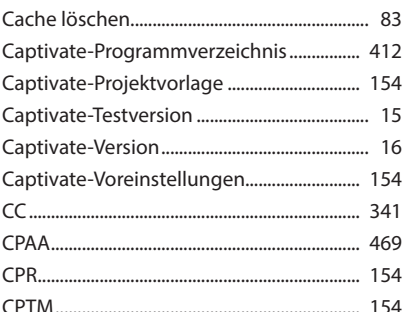

## $\mathbf D$

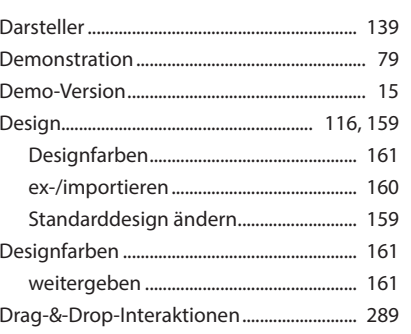

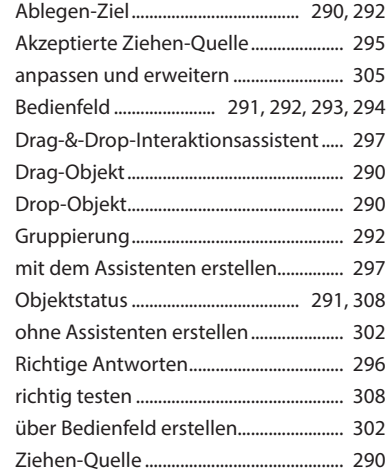

#### $\mathsf E$

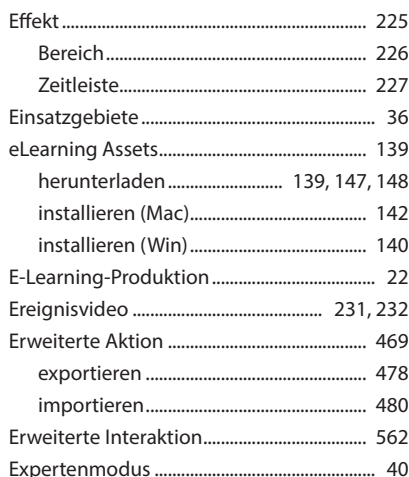

# $\bar{\mathbf{F}}$

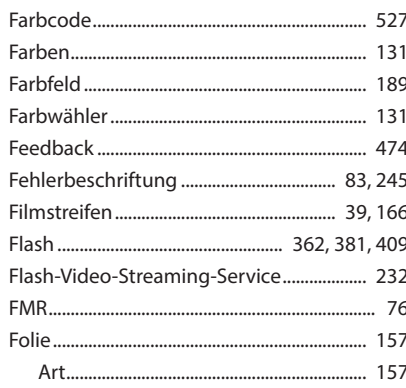

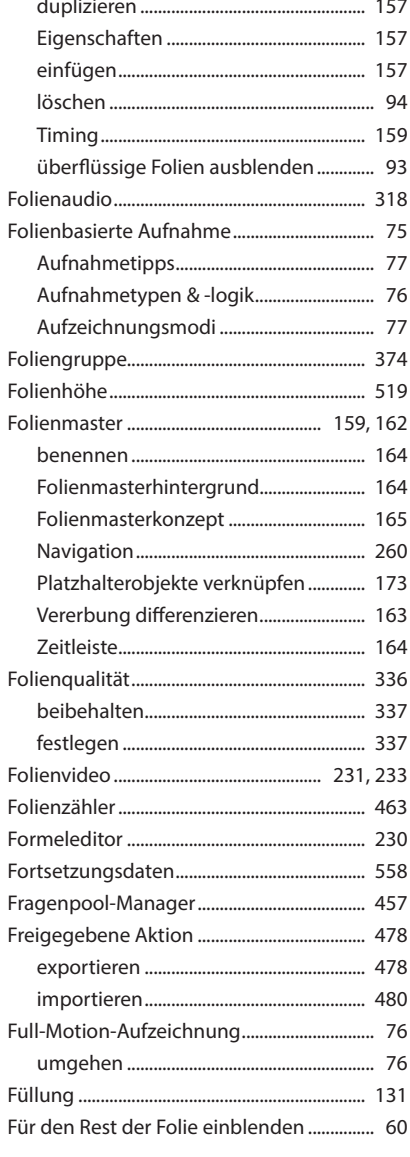

## G

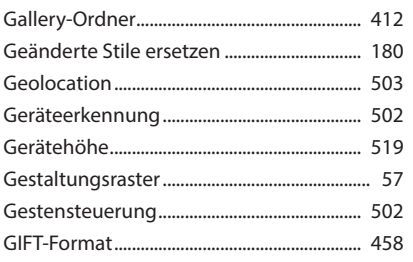

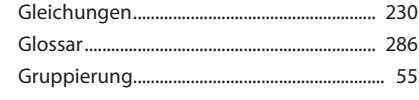

# $\boldsymbol{\mathsf{H}}$

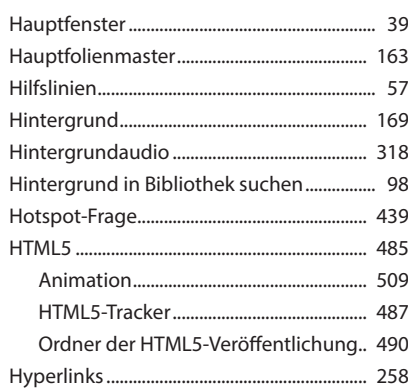

#### $\mathbf I$

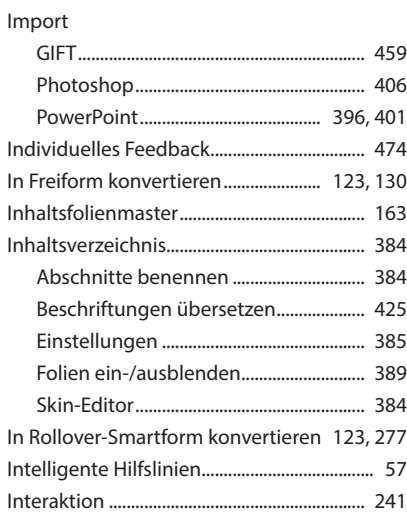

## $\mathsf{K}$

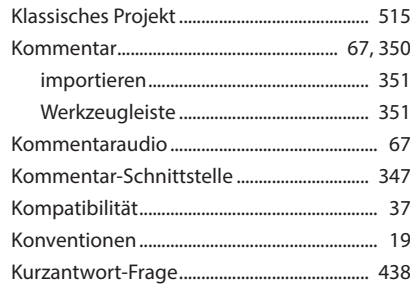

# $\mathsf{L}% _{0}\left( \mathsf{L}_{0}\right) ^{T}=\mathsf{L}_{0}\left( \mathsf{L}_{0}\right) ^{T}$

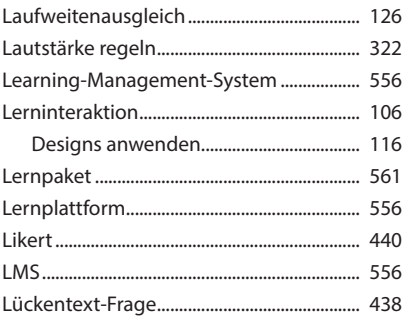

#### M

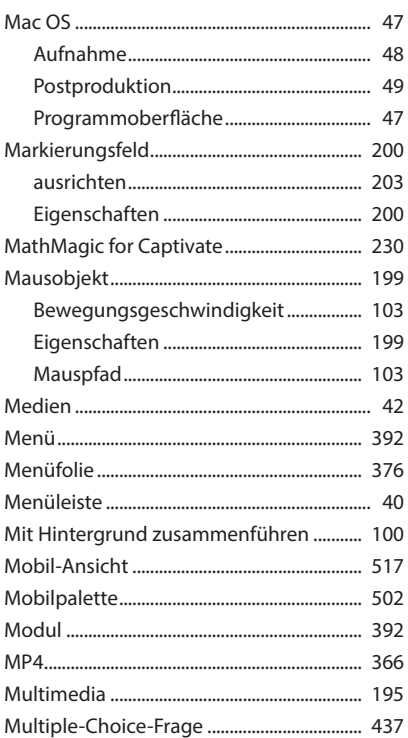

#### $\mathsf{N}$

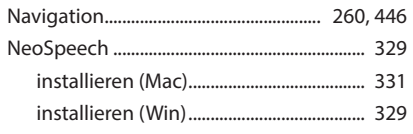

## $\mathbf 0$

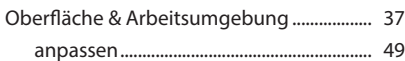

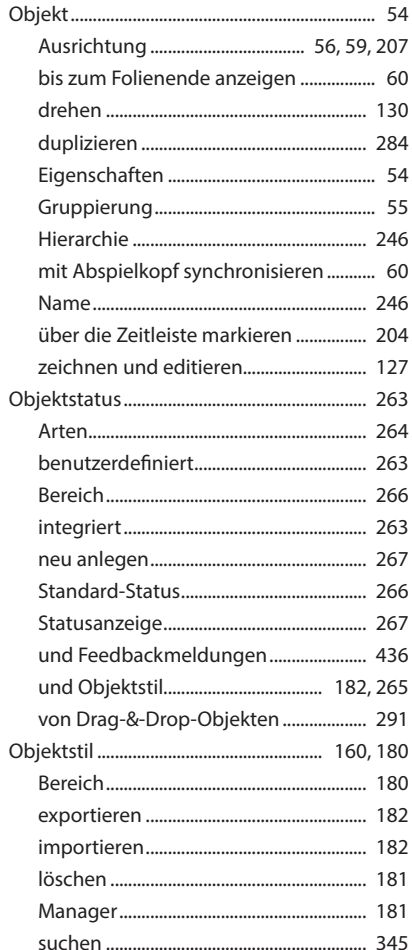

#### $\mathsf{P}$

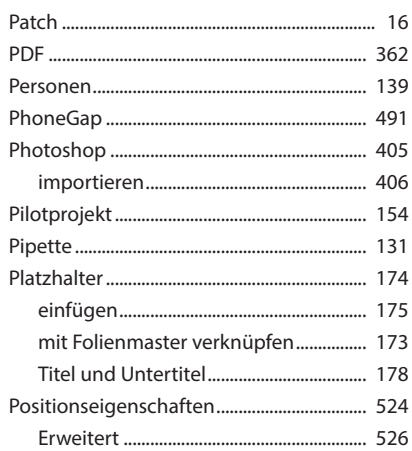

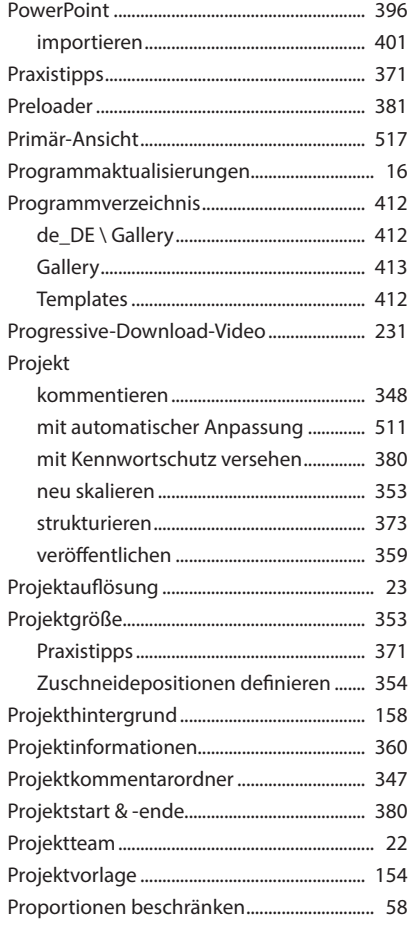

## $\mathbf Q$

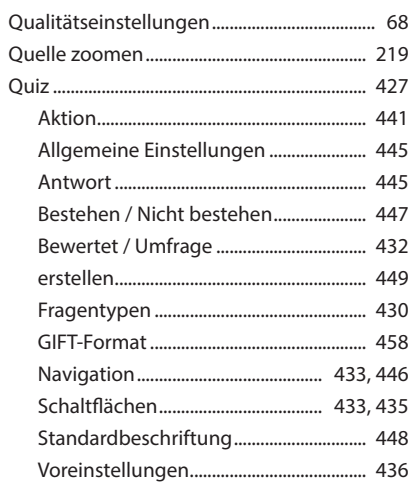

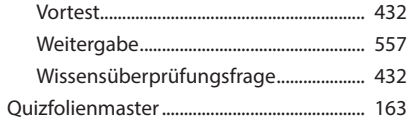

## $\mathbf R$

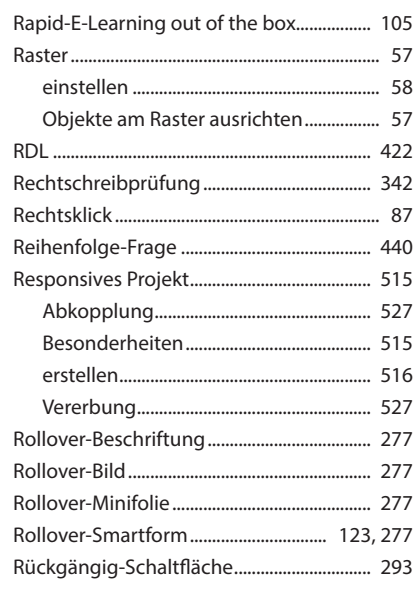

## $\mathsf{S}$

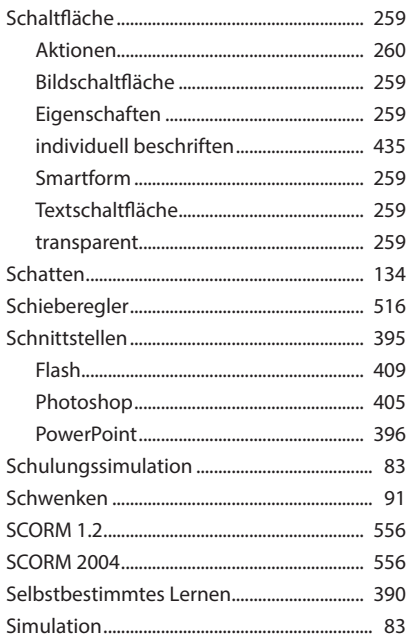

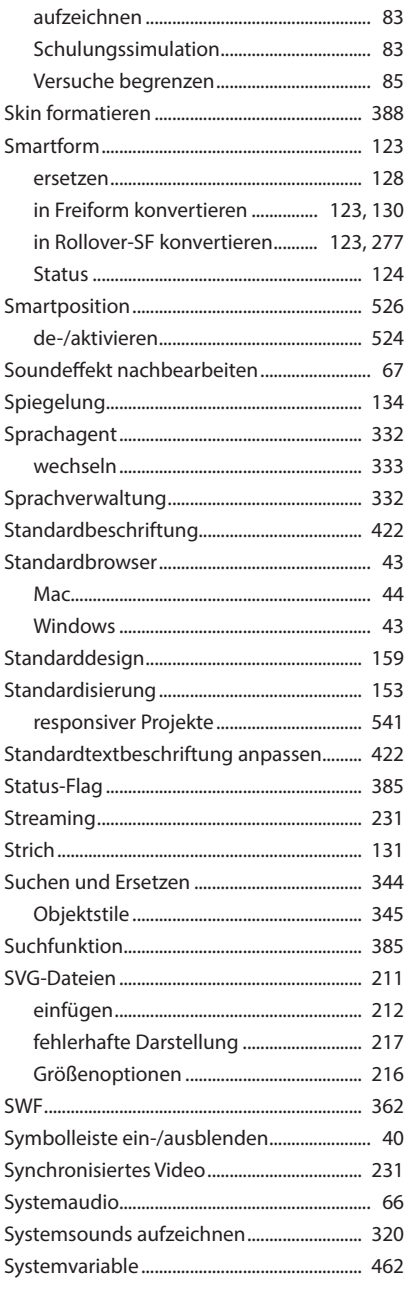

#### Text ohne Beschriftungstyp..................... 200 Textbeschriftungsvarianten ........................... 415 Titelmusik für E-Learnings................................. 318 Translation-Memory-System......................... 418

#### U

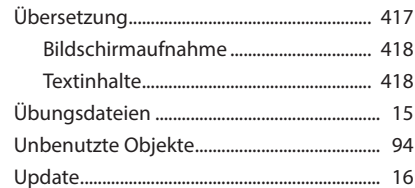

#### V

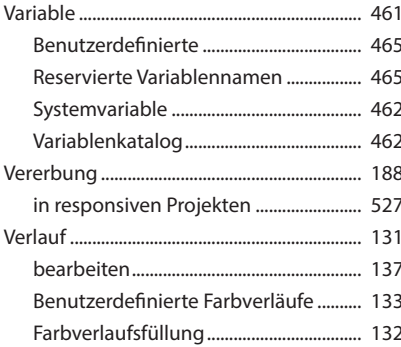

#### T

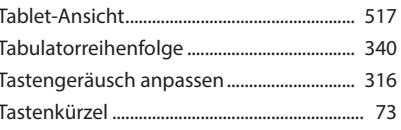

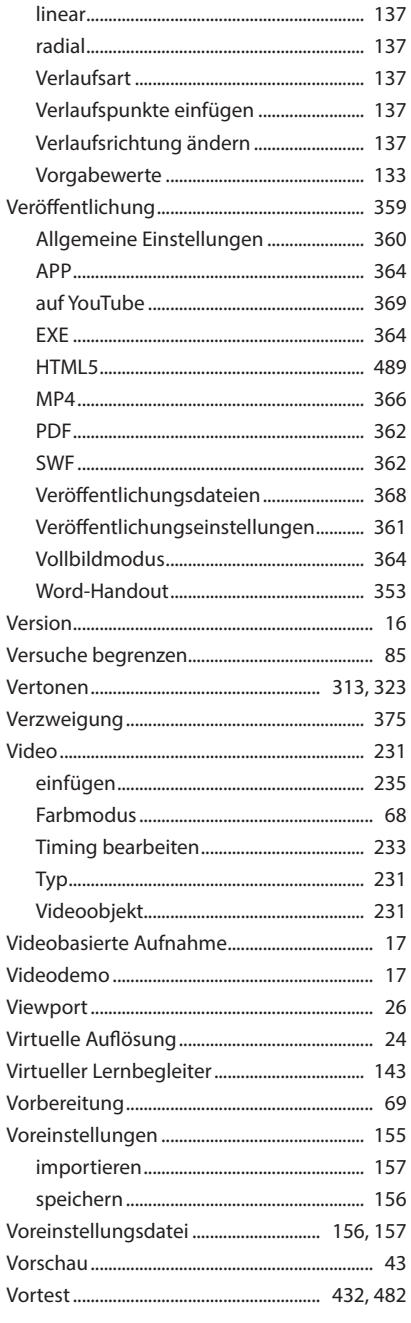

#### $\mathbf W$

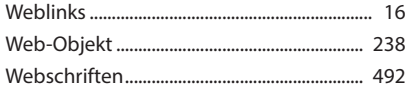

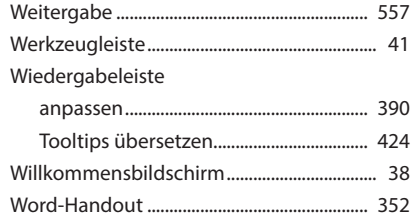

# $\boldsymbol{\mathsf{X}}$

xAPI......

# $\mathbf Y$

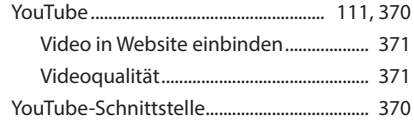

## $\mathbf{Z}$

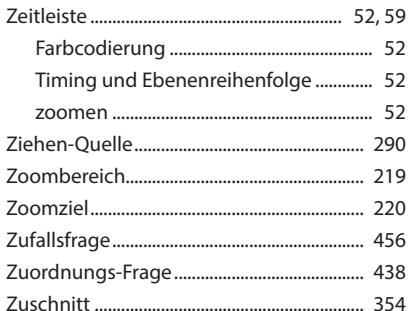